به نام آنکه *جان را فکر*ت آموخت<br>\* ر  $\overline{\phantom{a}}$ 

# مدلسازي كاربردي با استفاده از نرم افزار **OpenSees**

تاليف

 يونس كماچي (عضو هيأت علمي دانشگاه آزاد اسلامي، واحد پرديس )

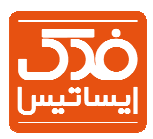

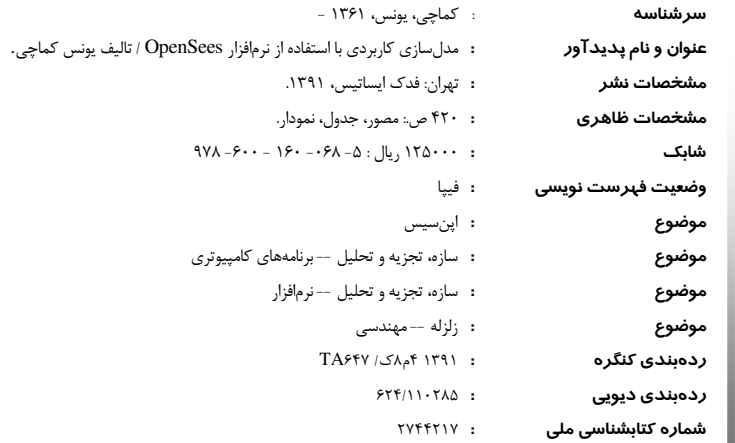

 $\overline{a}$ 

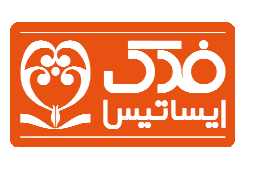

 $\overline{\phantom{a}}$ 

 $\ddot{\phantom{0}}$ مدلسازي كاربردي با استفاده از نرمافزار

## **OpenSees**

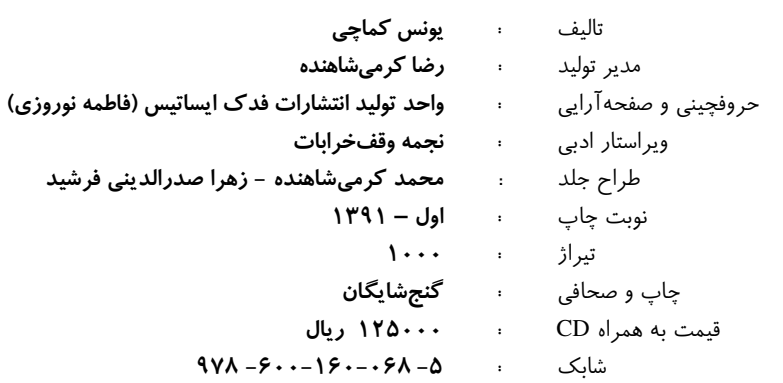

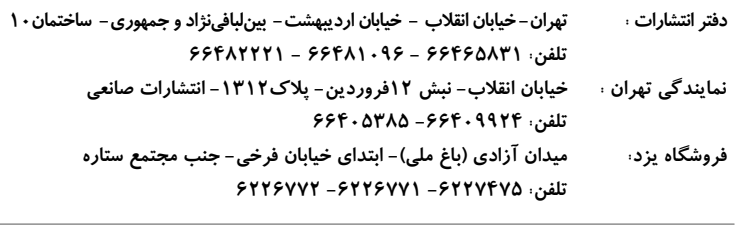

www.fadakbook.ir - info@fadakbook.ir **ايميل و وب سايت:** 

 $\overline{\phantom{0}}$ 

 كلية حقوق و حق چاپ متن و عنوان كتاب كه به ثبت رسيده است؛ مطابق با قانون حقوق مولفان و مصنفان مصوب 1348 محفوظ و متعلق به انتشارات فدك ايساتيس مي باشد. هرگونه برداشت،تكثير،كپي,رداري به هرشكل (چاپ، فتوكپي، انتشار الكترونيكي) بدون اجازه كتبي از انتشارات فدك ايساتيس ممنوع بوده و متخلفين تحت پيگرد قانوني قرار خواهند گرفت.

معاونت حقوقي انتشارات فدك ايساتيس

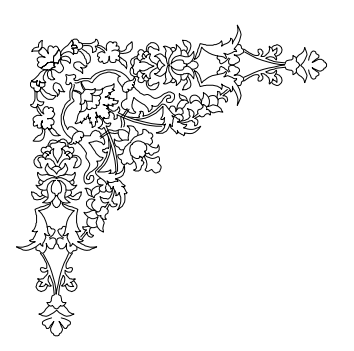

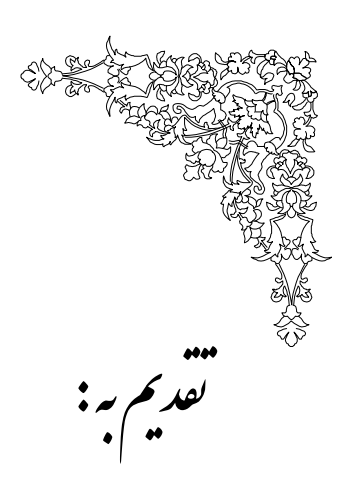

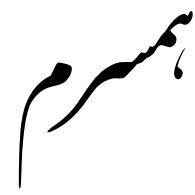

ر<br>كە<sub>لي</sub>ن كىاب، ہمچون بقيە زندگى مرہون سكيبايى اوست.

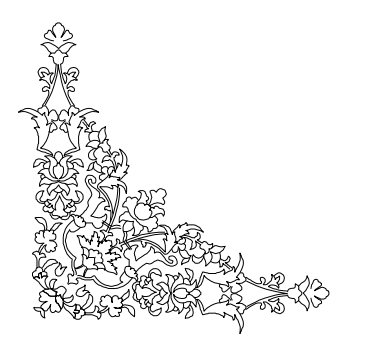

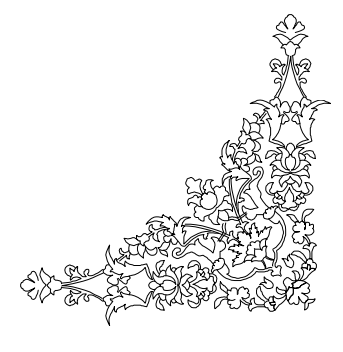

#### مقدمه

در دنياي پرهياهوي امروزه، هر روز و هر روز شاهد مطالعه و پژوهش در زمينههاي مختلف ميباشيم. براي امر پژوهش علاوه بر پايه علمي و همت بالا، نياز به يك سري ابزارها ميباشد. يكي از اين ابزارها كه به خصوص در ميان جامعه مهندسي بسيار كاربرد دارد، يك نرمافزار مناسب براي بررسي مدل هاي مختلف براي اثبات صحت فرضيات مي باشد.

امروزه نرمافزارها و كدهاي بسياري براي امر پژوهش وجود دارد. يكي از اين نرمافزارها كه امروزه كاربرد بسيار يافته است و به وفور در تحقيقات علمي از آن استفاده ميشود، نرمافزار OpenSees ميباشد. اين برنامه شامل مجموعهاي از مواد، مقاطع، المانها و ابزارهاي قدرتمند آناليز براي شبيهسازي عددي سيستمهاي غيرخطي است. با استفاده از اين برنامه ميتوان انواع مدلهاي خطي و غيرخطي، ژئوتكنيكي و غيره را ساخت. اين برنامه قابليت انجام انواع مختلف آناليز از جمله استاتيكي پوش آور، استاتيكي دورهاي، ديناميكي تاريخچهٔ-زماني خطي و غيرخطي و غيره را داراست. از قابليتهاي متمايز برنامه ميتوان به مواردي مانند قابليت تحريك چندنقطهاي سازه، مقـاطع فيبـر، قابليت مدلسازي دقيق اندركنش خاك-شمع-سازه، آرشيو كامل مواد، قابليت انجام انـواع آنـاليز بـه صورت متوالي و ذخيره خروجيهاي هر آناليز در فايلهاي مجـزا، قابليـت نوشـتن كـد مجـزا (ماننـد عبارت شرطي و غيره) در داخل كد مدل و غيره اشاره كرد. مواردي از مزاياي برنامه به شرح ذيل ميباشد :

- رايگان بودن و عدم مشكلات حقوقي احتمالي در چاپ مقالات
- دقت بسيار بالاي نتايج، زمان بسيار كم آناليز و قابليت تغيير زمان آناليز و دقت نتايج
	- دسترسي آسان و قابليت نصب و اجراي ساده
- پژوهش-محور بودن برنامه در مقايسه با قابليتهاي تجاري بالاي آن، به طوري كه بسياري از تحقيقات با استفاده از اين برنامه انجام شده و بسياري از مقالات معتبر در اين مورد به چاپ رسيده است.
- حجم بسيار كم مدل و نتايج حاصل از آناليز كه باعث سهولت انتقال فايل (ها به فرض از طريق ايميل)، راحتي مديريت نتايج و مزاياي ديگر مي .شود
	- بهروز بودن برنامه و توسعه آن براي مقاصد جديد
	- دسترسي آسان به منابع پاسخگويي سوالات پيرامون برنامه، چه در داخل و چه در خارج كشور
		- قوي ترين برنامه مدل سازي ماكرو
		- قابليت روزآمدكردن براي اهداف خاص
		- سادگي كدنويسي در مقايسه با ساير برنامههاي كدنويسي
- سرعت پردازش بالا و اشغال حجم كمي از حافظه موقت كامپيوتر
- پشتيباني از نرمافزار در سايت تحت نظر اساتيد و برنامهنويسان و ساير كاربران و پاسخگويي به موارد مطرح شده از طرف كاربران
- قابليتهاي بسيار بالاي مدلسازي، به طوري كه طيف وسيعي از رفتارهاي سازهاي و غيره را مي توان با استفاده از اين برنامه مدل كرد .

بدون شك براي كارهاي تحقيقاتي و پژوهشي مختلف در زمينه مهندسي عمران و حتي رشتههاي مهندسي ديگر ميتوان از قابليتهاي بالاي اين برنامه استفاده كرد. اين برنامه با استفاده از مجموعه كامل و در حال توسعه مواد و مقاطع و المانهاي موجود، قادر است انواع شبيهسازيهاي ماكرو و ميكرو را انجام دهد .

يكي از قابليت هاي مناسب برنامه، كه در برنامههاي ديگر كمتر ديده مي شود، قابليت انواع آناليزهاي متنوع در بازههاي زماني مختلف است. با استفاده از قابليتهاي نوشتاري برنامه ميتوان هرگونه آناليز را انجام . داد به فرض با استفاده از برنامه ميتوان يك نيروي خاص را به يك سازه اعمال نموده، سپس با حذف نيروي مورد نظر، ارتعاش آزاد سازه را مورد بررسي قرار داد. به عنوان مثالي ديگر ميتوان مواردي مانند اعمال نيروي پيشكشيدگي و غيره را به سادگي انجام داد. با استفاده از قابليت حذف در برنامه، ميتوان ماده، المان، بار، و يا موارد ديگر را از مدل حذف نمود. به طور مثال در بحث كوبيدن شمعهاي سپري، كه بعد از كوبيدن شمع يك طرف ديوار خاكبرداري ميشود، ميتوان با استفاده از قابليتهاي برنامه، المانهاي خاك يك طرف ديوار را حذف نموده و روند آناليز را در پيش گرفت .

به دليل خاصيت متني بودن ورودي سازه و قابليت نوشتن انواع كد و عبارات شرطي و حلقه و غيره ميتوان موارد متنوعي را انجام داد. به طور مثال ميتوان يك متن ورودي نوشت كه در زمانهاي مختلف پريود سازه را ارائه كند و به عبارت ديگر، تاريخچه پريود سازه را به دست آورد. اين مورد ميتواند براي مطالعات شاخص خرابي كاربرد داشته باشد .

يكي از قابليتهاي بسيار خوب برنامه قابليت لينك شدن آن با برنامه MATLAB است. با استفاده از اين قابليت ميتوان آناليزهاي پارامتري و تكراري مانند آناليزهاي تاريخچه پاسخ غيرخطي (براي رسم منحني IDA (را به سادگي هرچه تمامتر انجام داد. با استفاده از اين قابليت، در برنامه MATLAB متني را ميتوان نوشت كه وروديهاي مورد نياز OpenSees را به آن بدهد، خروجيهاي آناليز را از آن بگيرد و با استفاده از قابليتهاي رياضي، موارد مورد نظر را لحاظ كند. در يكي از مثالهاي كتاب به اين مورد پرداخته شده است .

كتاب حاضر در ابتدا به بيان كليات برنامه و مشخصات و محاسن آن ميپردازد. در ادامه دستورات مربوط به مدلسازي بدنه مساله بيان ميشود. موارد مربوط به بارگذاري مدل و ثبت خروجيهاي مورد نظر و معرفي پارامترهاي آناليز، موارد ديگري است كه در ادامه معرفي ميشود. نهايتاً در سه فصل جداگانه به تشريح مثالهاي متعدد پرداخته ميشود. با استفاده از اين مثالها، روند بهكارگيري دستورات بهتر مشخص ميشود. مثالهاي كتاب شامل مثالهاي مربوط به سازههاي ساختماني، سازههاي غيرساختماني و ژئوتكنيكي ميشود .

در كتاب حاضر سعي شده است از فرمتهاي مشخصي استفاده شود تا مطالعه آن سادهتر شود. به عنوان مثال فرمت اصلي دستورات ورودي در داخل كادر با سايه قرار گرفته است .

براي راحتي بيشتر، مجموعه آموزشي حاضر، علاوه بر كتاب آموزشي، شامل يك عدد CD حاوي برنامه OpenSees و برنامههاي مرتبط ديگر و همينطور مثالهاي عنوان شده در كتاب نيز ميباشد. هر يك از مثالهاي كتاب شامل يك يا چندين متن ورودي است كه در پوشه مخصوص به آن مثال در داخل CD ارائه شده است. استفاده كننده از كتاب به سادگي مي تواند پس از مراجعه به كتاب و مطالعه توضيحات مربوط به هر يك از مثالها به پوشه مربوط به آن مثال مراجعه نموده و به متن مثال دسترسي داشته باشد و آن را مطالعه نموده، اجرا كند و يا براي مدلهاي ديگر به كار گيرد. استاد ارجمند، آقاي دكتر محمدرضا تابشپور (عضو هيات علمي دانشگاه صنعتي شريف) در تهيه كتاب و در ترجمه لغات، راهنماييهاي ارزشمندي را ارائه كردهاند، از ايشان كمال تشكر را دارم . در نهايت آرزو دارم، كه خواننده محترم كتاب بهره كامل را از آن برده و به نحو مناسبي بتواند از آن استفاده كند. پيشاپيش از كاستيهاي احتمالي كتاب پوزش خواسته و پذيراي پيشنهادات و انتقادات خوانندگان محترم كتاب، هستم .

يونس كماچي فروردين 91

### فهرست مطالب

#### مقدمه و کلیات ١ فصل ١ مقدمه ٢  $\lambda$ . OpenSees چيست؟ ٣  $\mathsf{Y}.\mathsf{Y}$ محاسن برنامه ۶  $\uparrow\ldotp\uparrow$ دانلود OpenSees Y  $f.$ Y OpenSees ۵.۱ روش نوشتن ٧  $5.1$ مفسر OpenSees ٨  $Y.\lambda$ تعريف واحدها و ثابتها ٨ ۸.۱ تولید دستورات Matlab ؟  $9.1$ تعریف روند Tcl ۹  $\backslash\cdot\ldotp\backslash$ خواندن فایلهای خارجی ۹  $\mathcal{N}$ آشنایی با برنامه Tcl ً فصل ۲ مقدمه ۱۲  $\lambda$ . $\lambda$ قواعد نوشتن ١٣  $\Upsilon.\Upsilon$  $\mathbf{r}.\mathbf{r}$

#### $\mathbf{A}$

- علامتهای مورد استفاده برای نوشتن ١٣
	- دستورات Tcl ١۴  $4.7$ 
		- اپراتورها ٢٠ ۵.۲
	- توابع رياضي ٢١  $5.5$
	- برنامه Tcleditor ٢٢  $Y.Y$

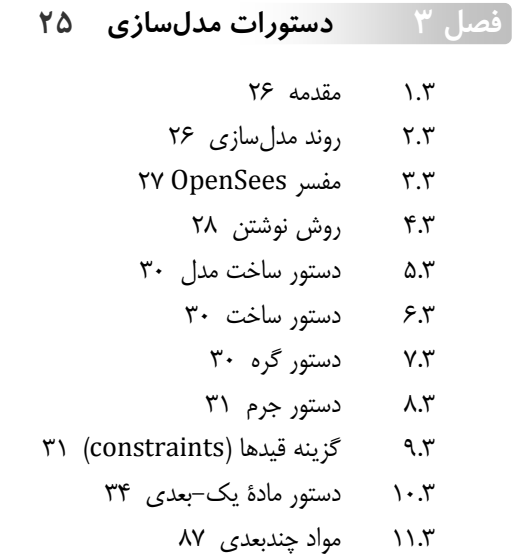

- دستور انتقال هندسی ۹۵  $\gamma$ 
	- دستور مقطع ۹۹  $\gamma$
	- دستور المان ۱۰۹  $\mathcal{N}$
	- دستور block ۱۴۵  $\lambda \Delta . \mathbf{r}$
	- دستور block3D ١۴٨  $15.5$
	- دستورات مختلف ١۴٩  $VY$ 
		- دستور save ۱۵۶  $\lambda x$
	- دستور Restore ۱۵۶  $19.5$
- دستور مدل اصطكاكى (FrictionModel Command) ١۵۶  $\mathbf{y} \cdot \mathbf{x}$

بارگذاری و خروجی ۱۵۹ فصل ۴

- مقدمه ۱۶۰  $\lambda$ .۴
- سری های زمانی (Time Series) ۱۶۰  $\Upsilon.\Upsilon$
- دستور بارگذاری (pattern Command) ١۶۴  $\mathbf{r}.\mathbf{r}$ 
	- دستورات خروجي برنامه ١۶٩  $f.f$

دستورات آناليز ١٧٩ فصل ۵

> مقدمه ۱۸۰  $\Lambda$ . $\Delta$

- گزینههای آنالیز ۱۸۰  $Y.\Delta$ 
	- قىدھا ١٨١  $\mathbf{r}.\mathbf{r}$
- شمارنده (Numberer) ۱۸۳  $f \Delta$ 
	- سیستم (System) ۱۸۴  $\Delta$ . $\Delta$ 
		- تست (test) ١٨٩  $5.0$
- الگوريتم (Algorithm) ١٩٥  $Y.\Delta$
- تجميع كننده (Integrator) ٢٠٢ ۸.۵
	- آناليز ٢١۴  $9.0$
	- آناليز ۲۱۵  $\lambda \cdot . \Delta$
	- دستور eigen ٢١٥  $\lambda \lambda$ . $\Delta$
	- دستور ریلی (rayleigh) ۲۱۶  $15.0$
- تعیین پریودهای ارتعاش سازه ٢١۶  $Y^{\mu}$ . $\Delta$
- یافتن شکل های مودی یک سازه ۲۱۷  $Y^{\epsilon}$ . $\Delta$
- یارامترهای آنالیز برای روش های مختلف آنالیز سازه ۲۱۷  $\Delta$ . $\Delta$

مثالهای ساختمانی  $YYY$ فصل ۶

- مقدمه ۲۲۴  $\lambda$ .۶
- قاب پرتال ۲۲۶ ۶.۶
- ستون طرهای الاستیک دوبعدی ۲۳۶ ۳.۶
	- قاب يرتال الاستيك ٢٣۶  $f.\xi$
	- ستون طرهای با متغیرها ٢٣٧  $\Delta . 5$
- آنالیز مقادیر ویژه یک قاب دوطبقه یک دهانه ۲۳۸ ۶۶
	- آنالیز استاتیکی ۲۴۱ ٧۶
	- ستون طرمای یک درجه آزادی ۲۴۲  $\lambda$ ۶
- ستون طرهای غیرخطی: مقطع غیرالاستیک یکبعدی ۲۵۰ ۹.۶
	- قاب پرتال غیرخطی ۲۵۱ ۱۰۶
	- قاب پرتال غیرخطی ۲۵۲  $115$
	- ستون طرمای با واحدها **۲۵۳**  $155$
	- آنالیز یوش-آور قاب بتنی دوبعدی ۲۵۳ ۱۳۶
- قاب دو بعدي عمومي، سه طبقه، سه دهانه، مقطع بتن مسلح و مقطع فولادي ۲۵۴ ۷۵ ۱۴۶
- قاب دو بعدي عمومي، N طبقه، N دهانه، مقطع بتن مسلح و مقطع فولادي Y۵۵ W ۱۵۶
- قاب سەبعدى، سە طبقە، سە دھانە در جهت  $\boldsymbol{X}$  سە دھانــه در جهــت  $\boldsymbol{Z}$ ، مقطــع بــتن مســلح و مقطــع ۱۶۶ فولادي V۵۶ W
	- قاب سهبعدي فولادي با مقطع W بهصورت فيبري ٢۵٧ ١٧۶
		- قاب سەبعدى سادە ٢۶١ ۱۸۶
- قاب سهبعدي عمومي N طبقه، N دهانه در جهت N، X دهانه در جهت Z، مقطـع بـتن مسـلح و ۱۹۶ مقطع فولادي W ١٤١
	- آنالیز یوش-آور یک قاب دوبعدی ۲۶۲  $\mathbf{y} \cdot \mathbf{y}$
	- آناليز يوش-آور قاب خمشى دوطبقه با پلاستيسيتهٔ متمركز و گسترده ٢۶٢ ۲۱۶
		- قاب دوطبقه با پلاستيسيته گسترده ٢٧٢  $YYS$
	- قاب خمشي دو طبقه با پلاستيسيته متمركز، چشمه اتصال (PANEL ZONES) و YY۶ RBS  $\gamma\gamma$ 
		- قاب بتنی دوبعدی تحت تحریک زلزله پایه ۲۸۳  $YYS$
		- قاب بتنی سهبعدی تحت تحریک زلزله پایه ٢٨۴ ۲۵۶

**YAY** مثالهای غیرساختمانی فصل ۷

- مقدمه ٢٨٨  $\lambda$ . Y
- خریای دوبعدی ۲۸۸  $Y.Y$ 
	- آناليز خريا ٢٩١  $Y.Y$
- ساخت و أناليز مقطع ٢٩١  $Y.Y$
- آنالیز چرخهای یک عضو فشاری (مدل سازی رفتار پس کمانشی و پس جاری شدگی) ۲۹۱  $\Delta.Y$ 
	- آنالیز یوش-آور یک قاب با اتصال ۲۹۳ K  $5.1$
	- آنالیز لنگر-انحنای یک مقطع یکبعدی بتنی دوبعدی فیبری ۲۹۴  $Y.Y$ 
		- مدل تير با استفاده از المان هاي BLOCK2D و  $\lambda$ . Y
			- آنالیز دینامیکی یوسته ۲۹۶  $9.1$
			- مادة الاستويلاستيك كي ٢٩٧  $\mathcal{N}$ 
				- مادة نفوذ كرنش ٢٩٨  $\lambda$ .
			- مادة ISOLATOR2SPRING  $\gamma$ 
				- مادۂ خستگی ۲۹۸  $\gamma$
				- مدل مادة PINCHING4  $Y^*Y$ 
					- مادة با حالت حدى ٣٠٢  $\lambda \Delta \mathcal{N}$
		- تیر دو سر مفصل مدل شده با دو المان ابعادی صلب ٣٠٣  $Y. Y$
		- مدل طره سهبعدی با استفاده از المان ۳۰۷ BLOCK3D **IV.Y** 
			- مدل سازی میراگر اصطکاکی ۳۰۸ ١٨.٧
			- المان تماسى با طول صفر NTS2D ٣١٣  $19.1$
			- آنالیز پوش-آور اتصال با نفوذ کرنش ۳۱۳  $Y \cdot Y$ 
				- دیوار پرکننده و حذف دیوار ٣١۴  $Y \setminus Y$
				- مدل المان اتصال تير-ستون ٣٢٠  $YY.Y$ 
					- حلقه ٣٢٣  $\gamma\gamma.\gamma$
					- میراگر ویسکوز ۳۲۳  $Y^*Y$
- مدل یک سکوی دریایی با در نظر گرفتن اندر کنش شمع-خاک-سازه و اندر کنش با سیال ۳۲۳  $Y\Delta Y$
- مدل یک سکوی دریایی با در نظر گرفتن اندرکنش شمع–خاک–سازه و اندرکنش با سیال و  $YY. Y$ مجهز به میراگر اصطکاکی ۳۲۶
	- یل ۳۲۶ **٢٧.**٧
	- رسم منحنی IDA برای یک سازه ۳۲۸ **٢٨.**

#### مثالھاي ژئوتکنيکي **٣٢٩** َفصل ۸

- مقدمه ٣٣٠  $\lambda$
- مدل دوبعدی خاک رس ۳۳۰  $\mathsf{r}\mathsf{v}$
- مدل سهبعدي خاک رس ٣٣٠ ۳.۸
- اندرکنش شمع با خاک ۳۳۱  $\mathfrak{r}\Lambda$
- فونداسیون شمعی با بارجانبی ٣٣١  $\Delta \lambda$
- مدل سازی آزمایش سنترفیوژ ۳۳۶ ۶۸
	- تحكيم يكبعدي ٣۴۴ ٧.A
- آنالیز یاسخ تنش مؤثر سایت یک ستون از لایههای خاک ۳۴۸ VY
- آنالیز پاسخ تنش کل سایت یک ستون از لایههای خاک ۳۵۵  $9.1$ 
	- آنالیز تنش مؤثر دینامیکی یک شیب ۳۵۸  $\lambda \cdot \gamma$
- انواع مسئله GiD برای تولید فایل ورودی آنالیز شیب دوبعدی ۳۶۶  $\lambda$ 
	- خاکبرداری نگه داشته شده بهوسیله دیوار سپری طرهای ۳۶۷  $\lambda$ 
		- ستون خاک دوبعدی تحت تحریک زلزله پایه ۳۷۶  $\lambda^{\mu}$
		- بلوک سەبعدی خاک تحت یوش-آور استاتیکی ۳۷۹  $15\lambda$

**۳۸۱** فصل ۹ روندها، نکات و صحت سنجی

- مقدمه ٣٨٢  $\lambda$ .
- روندها ٣٨٢ ۲.۹
- نكات مفيد ٣٨٩  $r.9$
- چند مثال از صحت سنجی برنامهٔ OpenSees ٣٩٢  $4.9$

واژهنامه ۴۰۱

فهرست الفبايي ۴۰۴

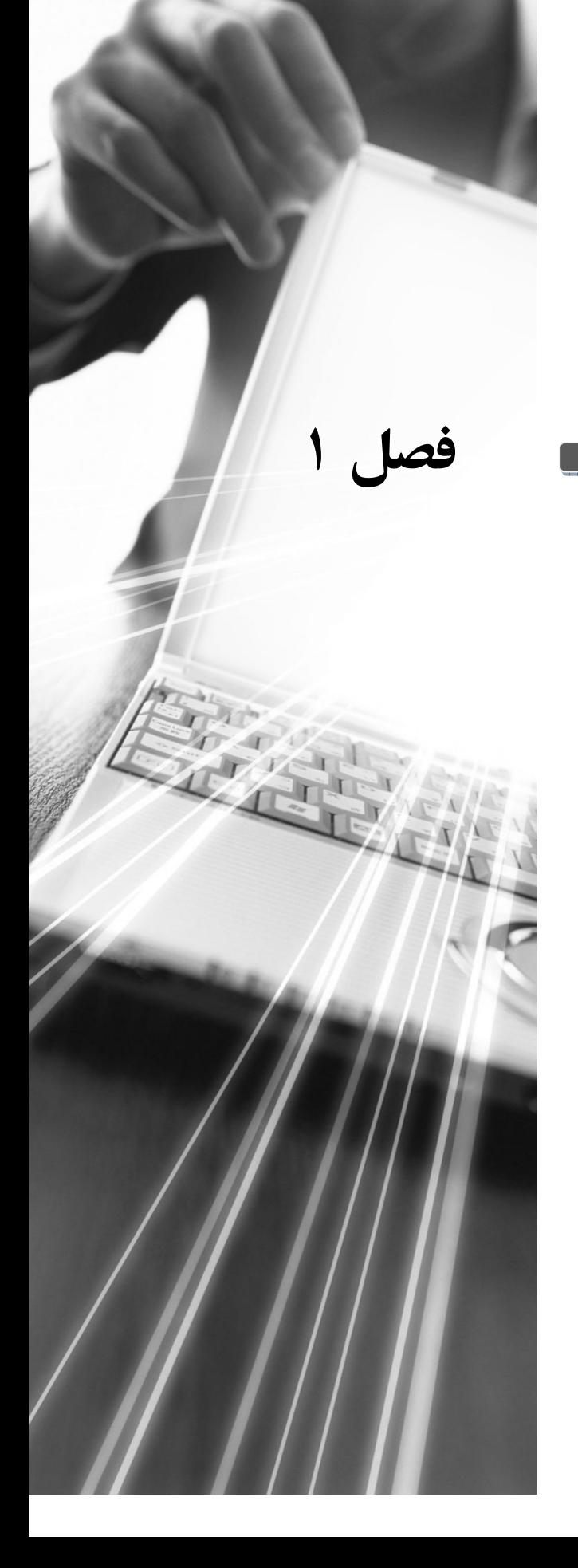

### مقدمه و كليات